How To Remove [Symantec](http://m.inmanuals.com/go.php?q=How To Remove Symantec Live Update) Live Update >[>>>CLICK](http://m.inmanuals.com/go.php?q=How To Remove Symantec Live Update) HERE<<<

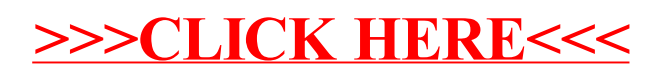